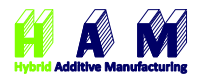

## Anfahrtsbeschreibung des Lehrstuhls für Hybrid Additive Manufacturing

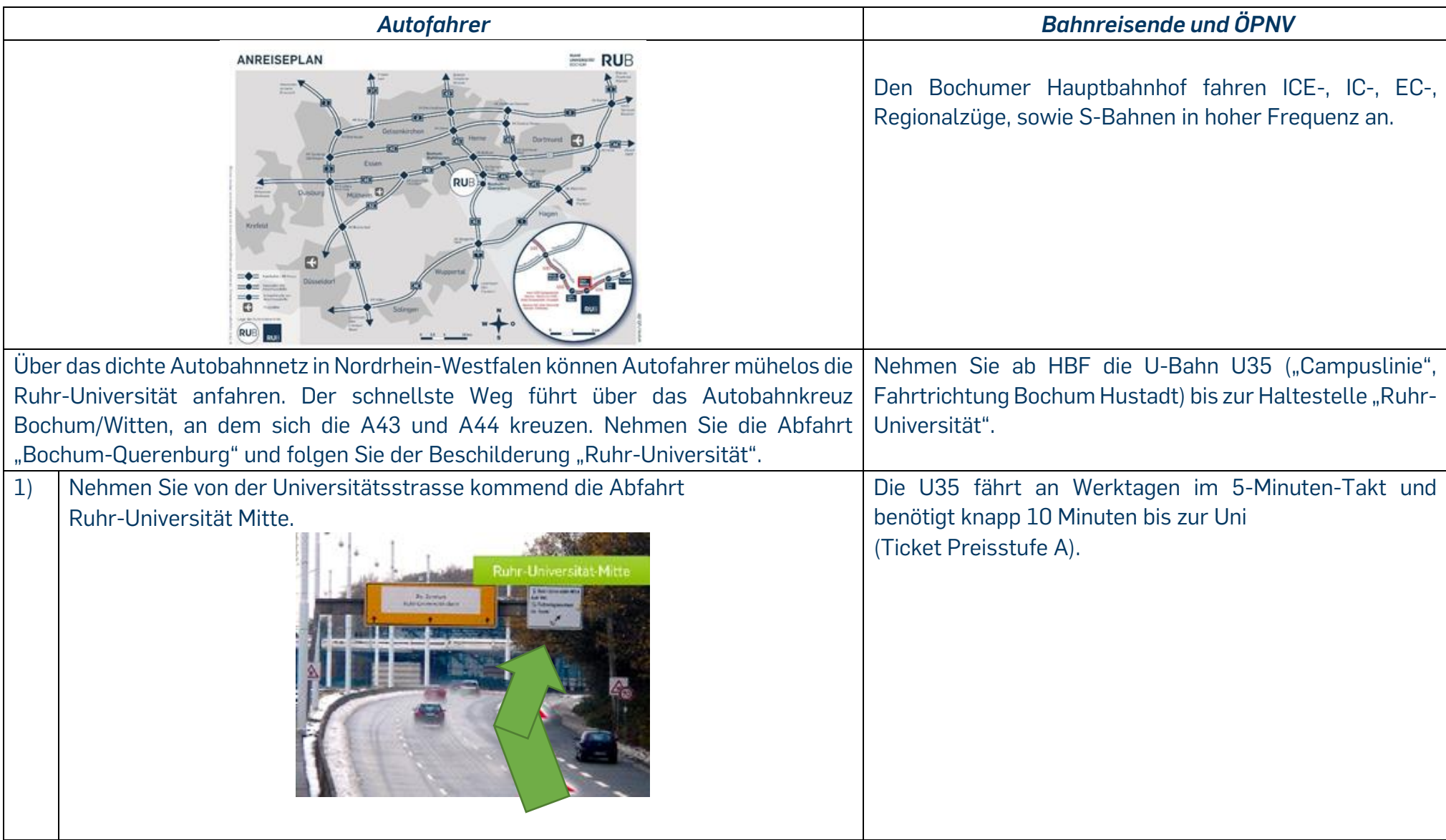

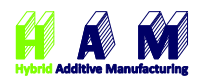

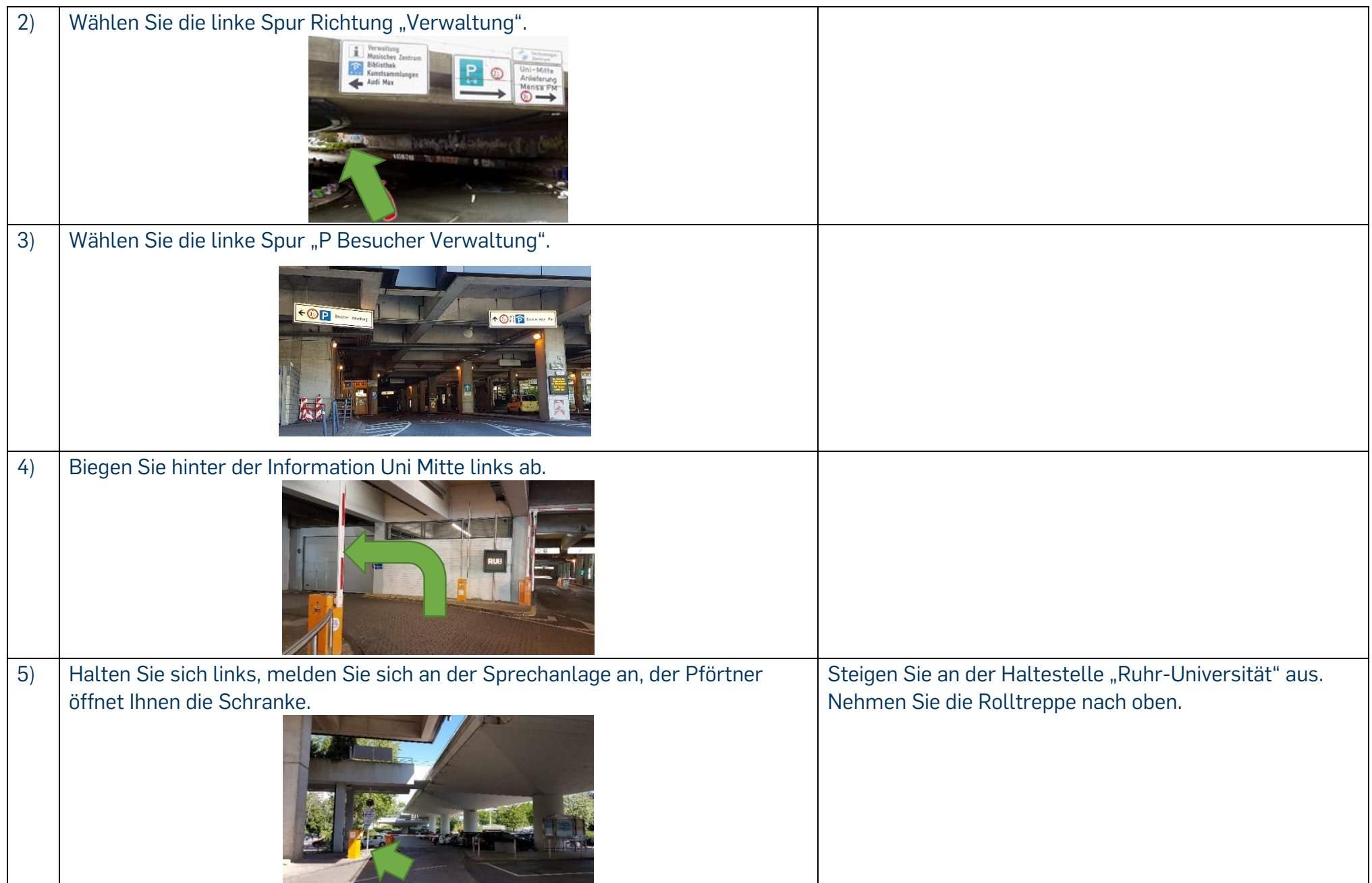

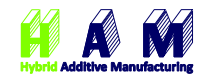

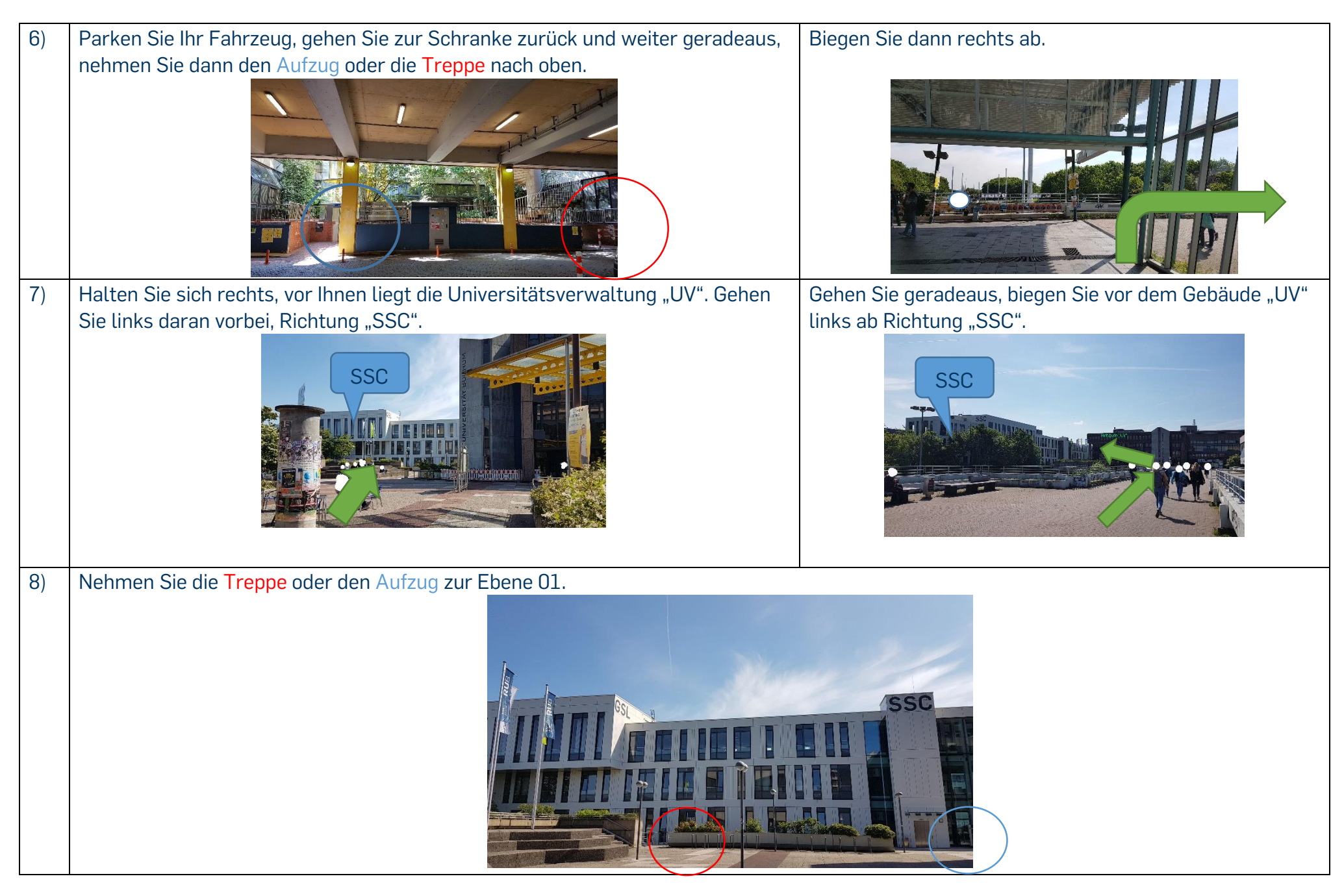

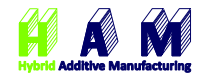

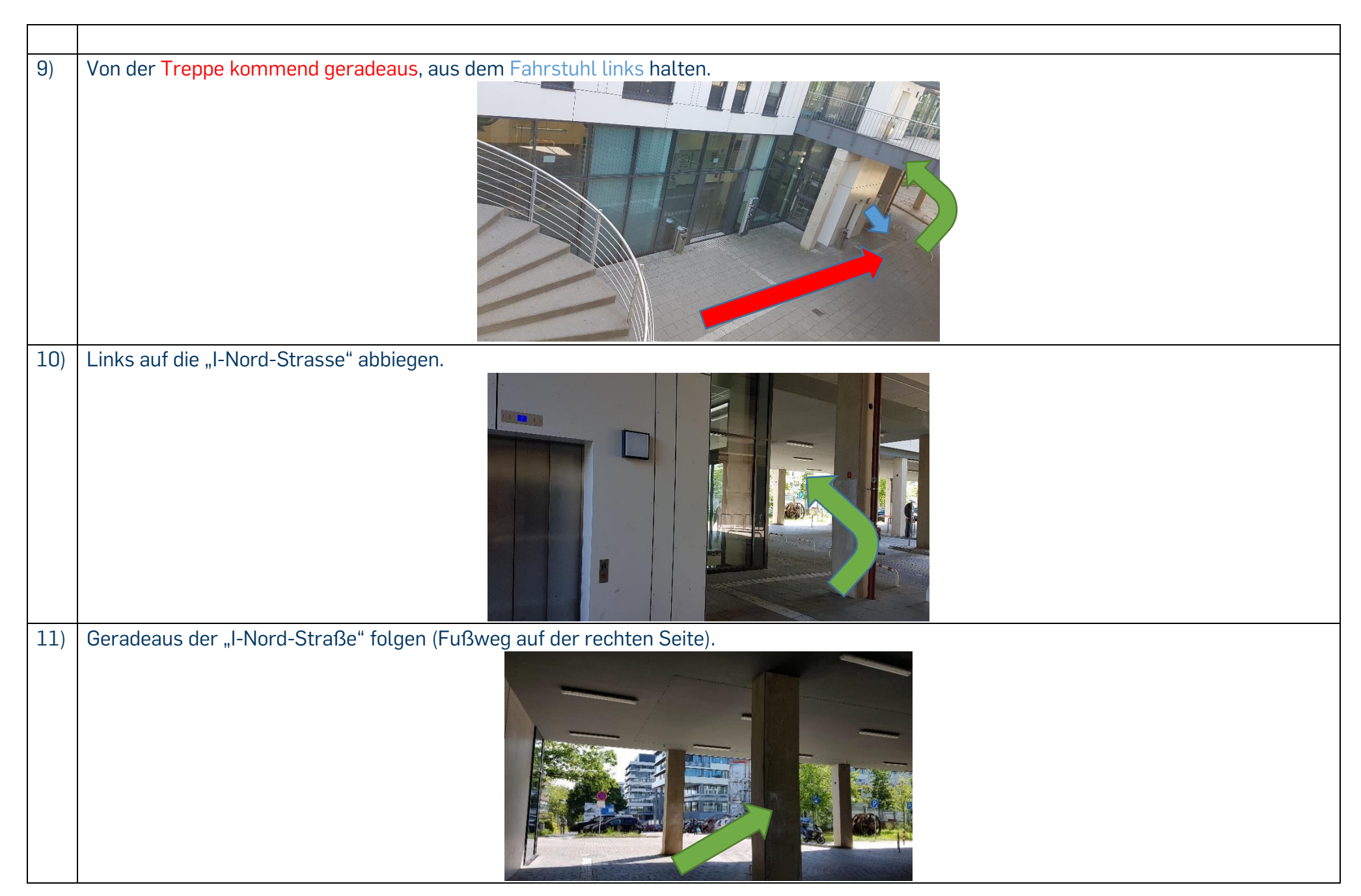

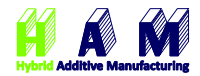

12) Biegen Sie rechts ab Richtung "Zugang IA + IB" 13) Gehen Sie entlang IA 14) Nehmen Sie den Eingang

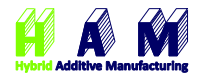

15) Gehen Sie durch die Schiebetüren, dann immer weiter geradeaus. Durchqueren Sie die Gebäude IA und IB A 16) Wenn Sie IC erreichen, nehmen Sie die erste Tür links

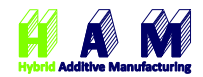

## 17) Eingang zum Flur IAM 样质解 ybrid Additive Manufacturing 18) Gehen Sie den Flur entlang geradeaus zum gewünschten Raum der Abteilung; Sekretariat 5. Tür links, IC 02/741. Wir wünschen Ihnen eine gute Anreise!